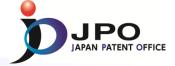

# Session 2 Accessing PCT Products and Other Office's Work Products (AIPN) Case study

Japan Patent Office September 13th, 2016

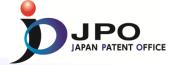

## Access to the AIPN

- URL
  - https://aipn.j-platpat.inpit.go.jp/AI2/cgi-bin/AIPNSEARCH
- - wipojpo1
- Password
  - wipojpo1

<sup>\*</sup>This ID and Password are effective only in this workshop.

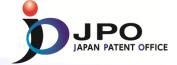

# Exercise 1: Retrieve following application

- application number JP1999-105956

- Patent Family of MXPA01010478A, etc.
- JP1999-105956 contains the useful information for examination of Mexican patent application MXPA01010478A, etc.

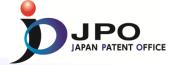

# Exercise 1: Retrieve following application

- application number JP1999-105956

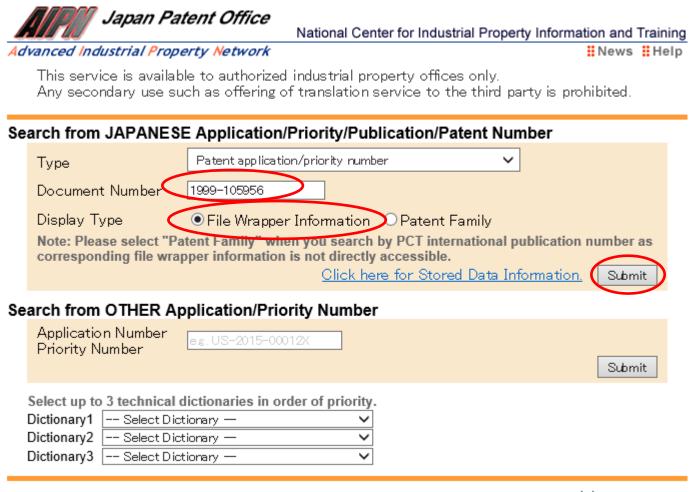

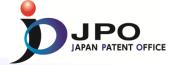

# Exercise 2: Display and confirm examiner's opinion

### Patent application number 1999–105956

File Wrapper Document List - Click document title to display contents. The dates in the list are shown in the format of "dd.mm.yyyy"

- Application data and Transaction history
- 1. 13.04.1999: Request for a Patent
- 2. 13.04.1999: Description
- 3. <u>13.04.1999</u>; Drawings
- 4. 13.04.1999: Abstract
- 5. 17.04.2002: Request for Examination
- --.--: ---: Certified or Appended Information
- 6. 17.04.2002: Written Amendment

  -- . -- . -- . Certified or Appended Informatio
- 7. 18.11.2003. Notification of Reasons for Refusa
- 8. <u>14.01.2004: Written Argument</u>
- -- . -- . --- : -- Cer fied or Appended Information
- 9. 14.01.2004: Written An
- 10. 01.06.2004: Decision o
- 11. 14.10.2004; Written Ar
- 12. 18.04.2005: Notification

<u>ormality)</u> on of Power of

Appended Information

Notification of Reasons for Refusal

Reason why examiners think it unpatentable

Notification of Reasons for Refusal

Application number: Heisei 11(1999) Request for a F Date of Drafting: Heisei 15(2003) November 11 Patent examiner: KURIYAMA, Takuya 9628 3K00 Representative/Applicant: SHIRAHAMA, Yoshiharu Applied Provisions: Article 29(2) Clause of the patent law applied by examiners

This application should be refused for the reason mentioned below. If the applicant h argument against the reason, such argument should be submitted within 60 days from which this notification was dispatched.

Reason

The claimed invention(s) in the each claim listed below of this patent application should not be granted a patent under the provision of Patent Law Article 29 (2) for the reason that the claimed invention(s) could have easily been made by persons who have common knowledge in the technical field to which the claimed invention(s) pertains, on the basis of the invention(s) described in the distributed publication(s) listed below in Japan or other foreign countries prior to the filing of the patent application.

Note (See the list of cited documents etc., below.)

[ - Claim: 1 - Cited Documents: 1 and 2 Remarks cited document 1 ] It consists of synthetic resimble continuous glass fiber of many hot welding nature which, and is extended to one way, [ of hot welding nature ] [ a plastic sheet and ] [ the ] The disposable dirt wiping tools joined to the sheet with the welding line of two or more sections which continuous glass fiber extended in the direction which intersects one way, and is arranged intermittently to one way are described, and the sheath-core type conjugate fiber whose melting temperature of a sheath is lower than that of a core 30 degrees C or more is described in cited document 2. It is admitted that it is easy for a person skilled in the art to make the invention in this application from the thing of above-mentioned document 1 and 2.

- Claim: 2 - Cited Documents: 1 and 2

Remarks

The sheath-core type conjugate fiber whose melting temperature of a sheath is lower than that of a core 70 degrees C or more is described in cited document 2. It is admitted that it is easy for a person skilled in the art to make the invention in this application from cited document 1 and the tring of 2.

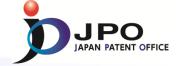

# Exercise 3: Translate the text to your familiar language

### Disclaimer:

Translation from English to other languages is performed by GoogleTranslate function. Since this function is based on machine translation, the translation result might be inaccurate. The JPO and the INPIT are not responsible for any damage that may be caused by the use of this function or the translation result.

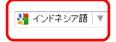

### Penolakan:

Terjemahan bahasa Inggris ini diproduksi oleh terjemahan mesin dan mungkin mengandung kesalahan. JPO, yang INPIT, dan orang-orang yang merancang dokumen ini dalam bahasa aslinya tidak bertanggung jawab atas hasil terjemahan.

### Catatar

- kata diterjemahkan diganti dengan tanda bintang (\*\*\*\*).
- 2. Teks dalam angka-angka tidak diterjemahkan dan ditampikan seperti itu.

Diterjemahkan: 11:00:42 JST 2016/08/31 kamus: terakhir diperbarui 2016/07/24 / Prioritas:

### Aplikasi paten nomor 1999-105956

Berkas Wrapper Dokumen Daftar -. K lik pada judul untuk menampikan isi dokumen tersebut tanggal dalam daftar yang ditampilkan dalam format "dd.mm.yyyy"

You can translate the text to your familiar language

- data aplikasi dan sejarah transaksi
- 1. 1999/04/13: Permintaan Paten
- 2. 1999/04/13: Keterangan
- 3. 1999/04/13: Gambar
- 4. 1999/04/13: Abstrak
- 5. 2002/04/17: Permintaan Pemeriksaan -. -. ----: Informasi Bersertifikat atau Ditambahkan
- 6. 2002/04/17: Ditulis Perubahan -, -, ----; Informasi Bersertifikat atau Ditambahkan
- 7. 2003/11/18: Pemberitahuan Alasan Penolakan
- 2004/01/14: Ditulis Argumen –, –, –---: Informasi Bersertifikat atau Ditambahkan
- 9. 2004/01/14: Ditulis Perubahan -, -, ----; Informasi Bersertifikat atau Ditambahkan
- 10. 2004/06/01: Keputusan Penolakan
- 11. 2004/10/14: Ditulis Perubahan (Formalitas)
- 12. 2005/04/18: Pemberitahuan Pengunduran Diri Surat Kuasa

Pemberitahuan Alasan Penolakan

Nomor aplikasi: Heisei 11 (1999) Permintaan Paten No. 105956 Tanggal Drafting: Heisei 15 (2003) November 11

pemeriksa Paten: Kuriyama, Takuya 9628 3K00

Perwakilan / Pemohon: Shirahama, Yoshiharu

|Ketentuan Terapan: Pasal 29 (2)

ini aplikasi harus ditolak karena alasan yang disebutkan di bawah. Jika pemohon memiliki argumen terhadap alasan, dalil tersebut harus diserahkan dalam waktu 60 hari dari tanggal pemberitahuan ini dikirim. Alasan

Penemuan mengklaim (s) di setiap klaim yang tercantum di bawah aplikasi paten ini tidak boleh diberikan paten berdasarkan ketentuan UU Paten Pasal 29 (2) dengan alasan bahwa penemuan diklaim (s) bisa dengan mudah dilakukan oleh orang yang memiliki pengetahuan umum di bidang teknis yang penemuan diklaim (s) berkaitan, atas dasar penemuan (s) digambarkan dalam publikasi didistribusikan (s) yang tercantum di bawah di Jepang atau negara asing lainnya sebelum pengajuan paten aplikasi.

Catatan (Lihat daftar dokumen yang dikutip dll, di bawah ini)

[- Klaim: 1 - Dikutip Dokumen: 1 dan 2 Keterangan dikutip dokumen 1] Ini terdiri dari resin sintetis fiber glass terus menerus dari banyak alam pengelasan panas yang, dan diperpanjang untuk satu arah, [alam pengelasan hot] [selembar plastik dan] [yang] kotoran pakai menyeka alat bergabung ke lembar dengan garis las dari dua atau lebih bagian yang fiber glass terus menerus diperpanjang ke arah yang memotong salah satu cara, dan diatur sebentar sebentar ke salah satu cara yang dijelaskan, dan selubung-core Jenis

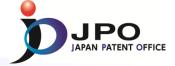

# Exercise 4: Display and confirm cited documents

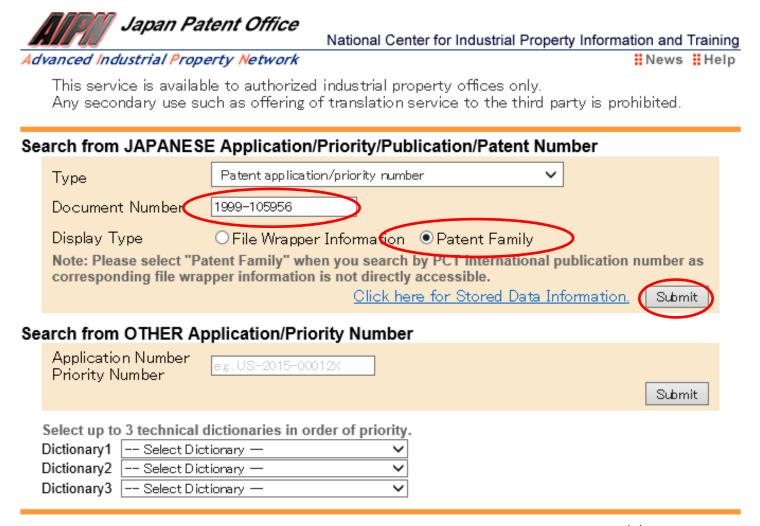

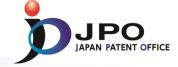

# Exercise 4: Display and confirm cited documents

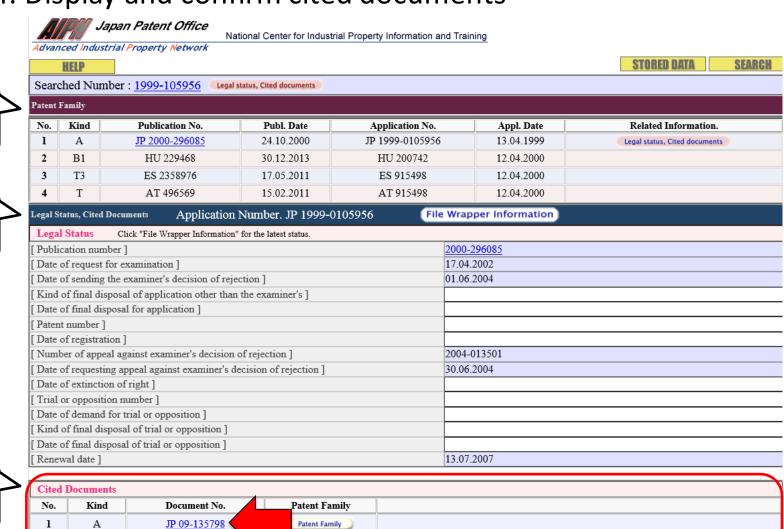

Cited documents

2

3

U

Α

Α

JP 06-24665

JP 05-192284

JP 10-272081

Patent Family

Patent Family

Patent Family

Patent family

Legal status

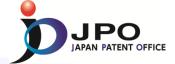

# Exercise 4: Display and confirm cited documents

Full document

Jananese Full Document

### PATENT ABSTRACTS OF JAPAN

(11)Publication number: 09-135798 (43)Date of publication of application: 27.05.1997

(51)Int.CI. A47L 13/17

(71)Applicant: (21)Application number: 07-300249 UNI CHARM CORP (22)Date of filing: 17.11.1995 (72)Inventor: KENMOCHI YASUHIKO

ISHIKAWA HIROKI

### (54) DISPOSABLE WIRING TOOL

### (57)Abstract:

PROBLEM TO BE SOLVED: To prevent fibers of a disposable wiping tool from coming off. SOLUTION: This disposable wiping tool 1 is comprises a sheet part 10 and a lot of thermal meltstuck long fibers 25 extended in one direction while being bonded onto one side 10A or 10B of the sheet at least, and a lot of long fibers 25 are bonded onto the sheet part 10 by plural melt-sticking wires 9 extended across the fibers and intermittently arranged in the lengthwise direction of long fibers.

English translation by human

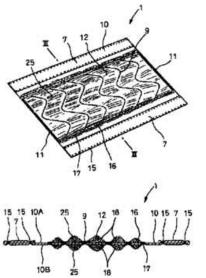

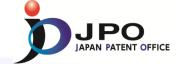

# Exercise 4: Display and confirm cited documents

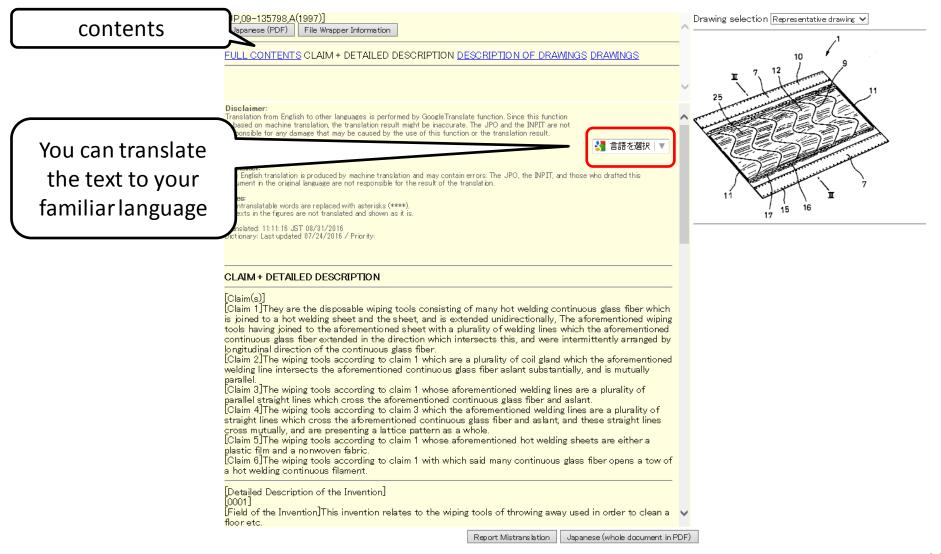

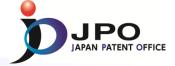

# Thank You!